## How do I set Users Posted by MaPaHa - 2011/03/11 05:57 Could you tell me how to set user access to the quizzes? I want to set and/or schedule each user where they can only take the quizzes that have been assigned to them and the number of times they can take them. I am interested in some custom features that I see by reading in this support forum are not included in the ARI Quiz module. Could you tell me the process for this? Thanks Re:How do I set Users Posted by admin - 2011/03/11 06:35 Hello, We have sent the answer by email. Regards, **ARI Soft** Re:How do I set Users Posted by vangelisb - 2011/03/18 22:09 can you please tell us at the forum so we will able to do that asswell plz ?> Re:How do I set Users Posted by admin - 2011/03/18 22:20 Hello, Contact us by email with your order number please. Regards, **ARI Soft** Re:How do I set Users Posted by vangelisb - 2011/03/19 07:29 I have the lite version so i dont have an order id Is it suported by the lite version to assign users to a test? Re:How do I set Users Posted by admin - 2011/03/19 07:32 No, "ARI Quiz Lite" doesn't support this ability.

Regards, ARI Soft

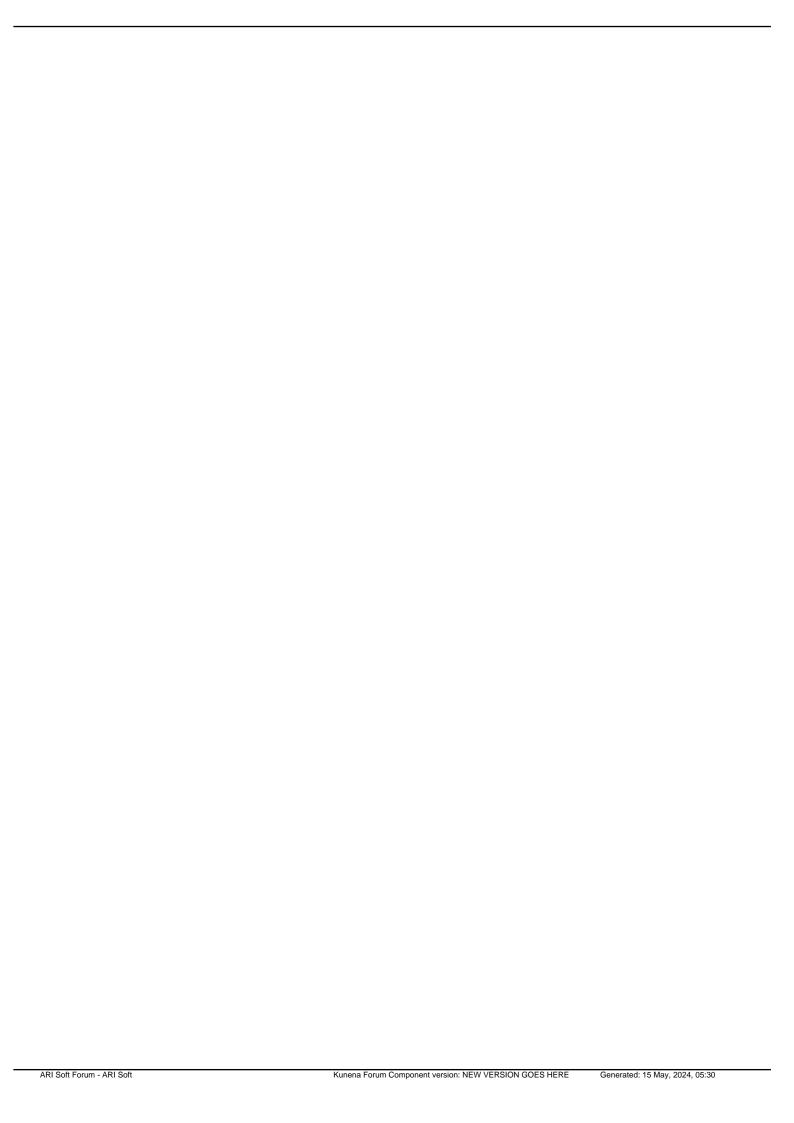